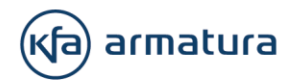

## POLITYKA COOKIES

1. Sklep internetowy ARMATURA działający pod adresem sklep.kfa.pl [Sklep] nie zbiera w sposób automatyczny żadnych informacji, z wyjątkiem informacji zawartych w plikach cookies.

2. Pliki cookies (tzw. "ciasteczka") stanowią dane informatyczne, w szczególności pliki tekstowe, które przechowywane są w urządzeniu końcowym Użytkownika Sklepu i przeznaczone są do korzystania ze stron internetowych Sklepu. Cookies zazwyczaj zawierają nazwę strony internetowej, z której pochodzą, czas przechowywania ich na urządzeniu końcowym oraz unikalny numer.

3. Podmiotem zamieszczającym na urządzeniu końcowym Użytkownika Sklepu pliki cookies oraz uzyskującym do nich dostęp jest administrator Sklepu: ARMATURA KRAKÓW S.A. ul. ZAKOPIANSKA 72 30- 418 KRAKÓW NIP: 6750001320, REGON: 351376420, KRS: 0000068409

4. Pliki cookies wykorzystywane są w celu:

a) dostosowania zawartości stron internetowych Sklepu do preferencji Użytkownika oraz optymalizacji korzystania ze stron internetowych; w szczególności pliki te pozwalają rozpoznać urządzenie Użytkownika Sklepu i odpowiednio wyświetlić stronę internetową, dostosowaną do jego indywidualnych potrzeb;

b) tworzenia statystyk, które pomagają zrozumieć w jaki sposób Użytkownicy Sklepu korzystają ze stron internetowych, co umożliwia ulepszanie ich struktury i zawartości;

c) utrzymanie sesji Użytkownika Sklepu (po zalogowaniu), dzięki której Użytkownik nie musi na każdej podstronie Sklepu ponownie wpisywać loginu i hasła;

d) reklamy behawioralnej - wyświetlaniu użytkownikom reklam, które są dostoswane do ich preferencji;

5. W ramach Sklepu stosowane są dwa zasadnicze rodzaje plików cookies: "sesyjne" (session cookies) oraz "stałe" (persistent cookies). Cookies "sesyjne" są plikami tymczasowymi, które przechowywane są w urządzeniu końcowym Użytkownika do czasu wylogowania, opuszczenia strony internetowej lub wyłączenia oprogramowania (przeglądarki internetowej). "Stałe" pliki cookies przechowywane są w urządzeniu końcowym Użytkownika przez czas określony w parametrach plików cookies lub do czasu ich usunięcia przez Użytkownika.

6. W ramach Sklepu stosowane są następujące pliki cookies: Nazwa Cookie Rodzaj Cel zapisania CMS Sesyjny Przechowuje identyfikator sesji customerid Trwały Identyfikator klienta sklepu internetowego utmz Trwałe Przechowuje informacje o tym, skąd trafił do nas użytkownik \_utma Trwałe Przechowuje informacje o ilości wyświetleń dla danego użytkownika \_\_utmb Trwałe Przechowują czas wizyty/przebywania na stronie utmc Sesyjne Przechowują czas wizyty/przebywania na stronie.

Armatura Kraków SA ul. Zakopiańska 72 30-418 Kraków tel: (+48 12) 25 44 206 fax: (+48 12) 25 44 201 infolinia: 800 433 334 mail: biuro@kfa.pl

NIP 6750001320 REGON 351376420 **KRS0000068409** BDO 000044757 Sąd Rejonowy dla Krakowa Śródmieścia, XI Wydział Gospodarczy Kapitał zakładowy: 96 000 000 zł. wpłacony w całości nBank SA, nr: 46 1140 1081 0000 5410 3000 1003

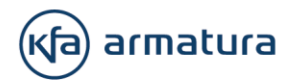

7. W wielu przypadkach oprogramowanie służące do przeglądania stron internetowych (przeglądarka internetowa) domyślnie dopuszcza przechowywanie plików cookies w urządzeniu końcowym Użytkownika. Użytkownicy Sklepu mogą dokonać w każdym czasie zmiany ustawień dotyczących plików cookies. Ustawienia te mogą zostać zmienione w szczególności w taki sposób, aby blokować automatyczną obsługę plików cookies w ustawieniach przeglądarki internetowej bądź informować o ich każdorazowym zamieszczeniu w urządzeniu Użytkownika Sklepu. Szczegółowe informacje o możliwości i sposobach obsługi plików cookies dostępne są w ustawieniach oprogramowania (przeglądarki internetowej).

8. Zmiana ustawień plików cookies, w zależności od używanej przeglądarki internetowej, może zostać dokonana w następujący sposób:

a) Google Chrome Domyślnie ustawienia przeglądarki Chrome pozwalają na przechowywanie plików cookies. Aby zmienić te ustawienia należy:

Wybrać menu Ustawienia Google Chrome i kliknąć zakładkę Ustawienia.

- Kliknąć Pokaż ustawienia zaawansowane u dołu strony.
- W opcjach Prywatność wybrać Ustawienia treści.
- Wybrać żądane ustawienia.
- W celu wprowadzenia specjalnych ustawień dla danego Sklepu kliknąć w Zarządzaj wyjątkami i wybrać żądane ustawienia dla konkretnych witryn.
- Zatwierdzić zmiany, klikając przycisk Gotowe.

b) Mozilla FireFox Domyślnie ustawienia przeglądarki FireFox pozwalają na przechowywanie plików cookies. Aby zmienić te ustawienia, należy:

- Wybrać w menu Narzędzia (w innych wersjach: kliknąć przycisk Firefox) i wybrać Opcje.
- W zakładce Prywatność wybrać żądane ustawienia.
- W celu wprowadzenia specjalnych ustawień dla danego Sklepu należy kliknąć Wyjątki i wybrać własne ustawienia dla wybranych witryn.
- Zatwierdzić zmiany, klikając przycisk OK.

c) Opera Domyślnie ustawienia przeglądarki Opera pozwalają na przechowywanie plików cookies. Aby zmienić te ustawienia, należy:

- Kliknąć Preferencje, wybrać opcję Zaawansowane, a następnie Ciasteczka.
- Wybrać żądane ustawienia.
- W celu wprowadzenia specjalnych ustawień dla danego Sklepu należy wejść na wybraną stronę internetową, kliknąć prawym przyciskiem myszy, wybrać polecenie Preferencje dla witryn i przejść do karty Ciasteczka, a następnie wprowadzić pożądane ustawienia.
- Zatwierdzić zmiany, klikając przycisk OK.

d) Microsoft Internet Explorer Domyślne ustawienia przeglądarki Microsoft Internet Explorer pozwalają na przechowywanie plików cookies, ale blokują pliki, które mogą pochodzić z serwisów niestosujących polityki prywatności. Aby zmienić ustawienia należy:

Armatura Kraków SA ul. Zakopiańska 72 30-418 Kraków tel: (+48 12) 25 44 206 fax: (+48 12) 25 44 201 infolinia: 800 433 334 mail: biuro@kfa.pl

NIP 6750001320 REGON 351376420 **KRS0000068409** BDO 000044757 Sąd Rejonowy dla Krakowa Śródmieścia, XI Wydział Gospodarczy Kapitał zakładowy: 96 000 000 zł. wpłacony w całości nBank SA, nr: 46 1140 1081 0000 5410 3000 1003

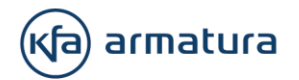

- W menu Narzędzia wybrać Opcje internetowe.
- Wybrać zakładkę Prywatność.
- Za pomocą suwaka określić żądany poziom ustawień (najwyższy blokuje cookies całkowicie, najniższy zezwala na przechowywanie wszystkich cookies).

lub

- Kliknąć przycisk Zaawansowane i samodzielnie wybrać żądane ustawienia.
- W celu wprowadzenia specjalnych ustawień dla danego Sklepu należy kliknąć Witryny i wybrać własne ustawienia.
- Zatwierdzić zmiany, klikając przycisk OK.

e) Safari Domyślnie ustawienia przeglądarki Safari pozwalają na przechowywanie plików cookies. Aby zmienić te ustawienia, należy:

- W menu Safari wybrać opcję Preferencje.
- Kliknąć ikonę Prywatność.
- Zaznaczyć żądane ustawienia.
- W celu wprowadzenia specjalnych ustawień dla danego Sklepu należy kliknąć Szczegóły i wybrać własne ustawienia.

9. Administrator Sklepu informuje, że ograniczenia stosowania plików cookies mogą wpłynąć na niektóre funkcjonalności dostępne na stronach internetowych Sklepu.

10. Pliki cookies mogą być zamieszczane w urządzeniu końcowym Użytkownika Sklepu i wykorzystywane również przez współpracujących z operatorem Sklepu reklamodawców oraz partnerów.

11. Sklep wykorzystuje rozwiązania z zakresu plików cookie następujących podmiotów zewnętrznych: a) Google Ireland Limited – Google Adwords, Google Analytics

b) Facebook Inc. – Facebook Pixel

12. Rozwiązania, o których mowa w pkt. 11 wykorzystywane są w celu dostosowywania reklam do preferencji użytkowników oraz dla celów analitycznych. Rozwiązania te pozwalają śledzić działania Użytkowników w ramach sklepu (np. dodanie produktu do koszyka). Na tej podstawie Użytkownikowi mogą być wyświetlane reklamy Sklepu w ramach sieci reklamowej Google / Facebook.

13. Istnieje możliwość zablokowania kodu śledzącego Google Analtytics, o którym mowa w pkt. 12 w [tym](https://tools.google.com/dlpage/gaoptout)  [miejscu.](https://tools.google.com/dlpage/gaoptout)

14. Więcej informacji na temat plików cookies dostępnych jest w sekcji "Pomoc" w menu przeglądarki internetowej.

Armatura Kraków SA ul. Zakopiańska 72 30-418 Kraków tel: (+48 12) 25 44 206 fax: (+48 12) 25 44 201 infolinia: 800 433 334 mail: biuro@kfa.pl

NIP 6750001320 REGON 351376420 **KRS0000068409** BDO 000044757 Sad Rejonowy dla Krakowa Śródmieścia. XI Wydział Gospodarczy Kapitał zakładowy: 96 000 000 zł. wpłacony w całości nBank SA, nr: 46 1140 1081 0000 5410 3000 1003